# umr ae

# Analyse des propriétés numériques du modèle TLM pour la propagation du son en milieu extérieur

**Quentin Goestchel**, Gwenaël Guillaume, David Ecotière, Benoit Gauvreau

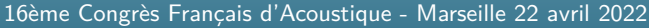

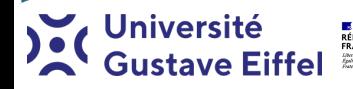

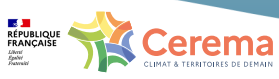

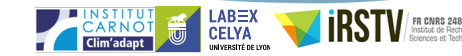

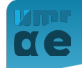

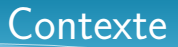

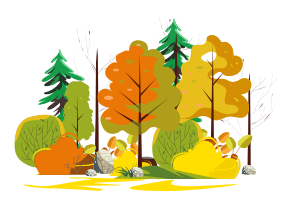

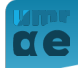

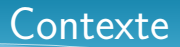

- **Multi-échelles**
- Réflecteurs multiples
- Conditions d'impédance

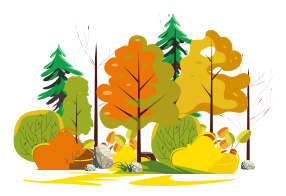

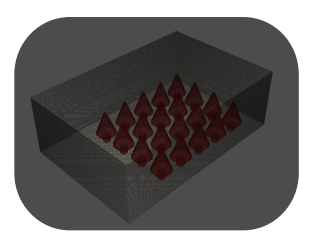

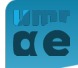

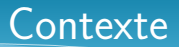

- **Multi-échelles**
- Réflecteurs multiples
- Conditions d'impédance
- Sources variées

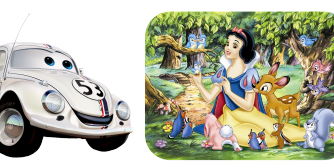

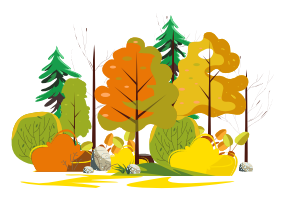

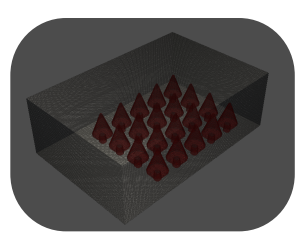

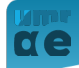

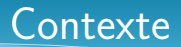

- Multi-échelles
- Réflecteurs multiples
- Conditions d'impédance
- Sources variées
- Directive [2002/49/EC] : protection des zones calmes

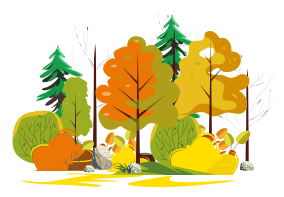

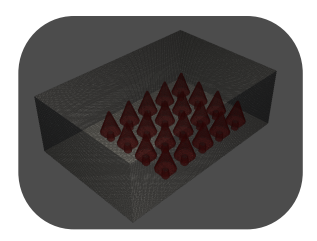

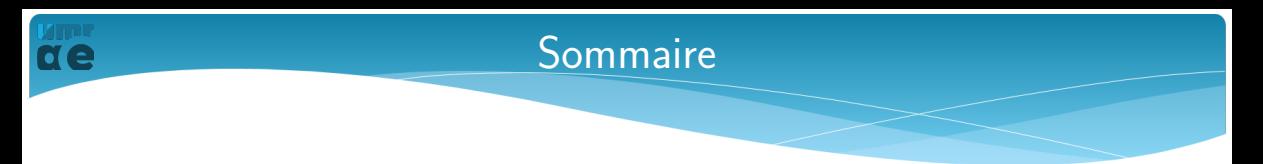

- Introduction
- Modèle Transmission Line Matrix (TLM) milieu homogène
- Modèle TLM milieu inhomogène
- Expérience numérique
- Perspectives

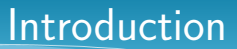

Introduite pour modéliser des champs magnétiques haute fréquence [Johns & Beurle, IEEE 1971].

◦ Méthode temporelle

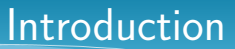

Introduite pour modéliser des champs magnétiques haute fréquence [Johns & Beurle, IEEE 1971].

- Méthode temporelle
- Validée et/ou étudiée pour

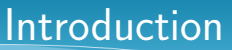

Introduite pour modéliser des champs magnétiques haute fréquence [Johns & Beurle, IEEE 1971].

- Méthode temporelle
- Validée et/ou étudiée pour
	- **I** l'acoustique des salles [G. Guillaume, PhD thesis 2009]
	- **a** la propagation en milieu urbain [Guillaume et al., JASA 2008]
	- $\blacksquare$  la propagation dans des forêts de cylindres (BF) [Chobeau et al., JSV 2017]

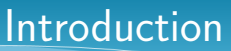

Introduite pour modéliser des champs magnétiques haute fréquence [Johns & Beurle, IEEE 1971].

- Méthode temporelle
- Validée et/ou étudiée pour
	- **I** l'acoustique des salles [G. Guillaume, PhD thesis 2009]
	- **a** la propagation en milieu urbain [Guillaume et al., JASA 2008]
	- $\blacksquare$  la propagation dans des forêts de cylindres (BF) [Chobeau et al., JSV 2017]
- Python/OpenCL parallélise sur GPUs [Guillaume & Fortin, JBPS 2014]

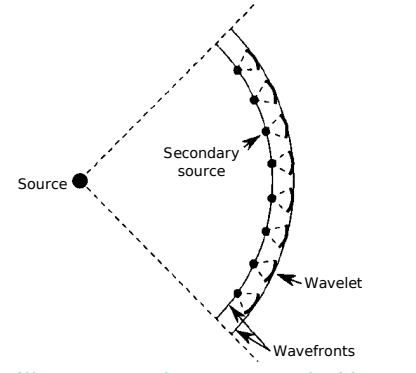

Illustration du principe de Huygens, [G. Guillaume, PhD thesis 2009].

 $\overline{\mathcal{C}}$ ) détaillé : [Goestchel et al., JSV 2022] (en cours de révision mineure)

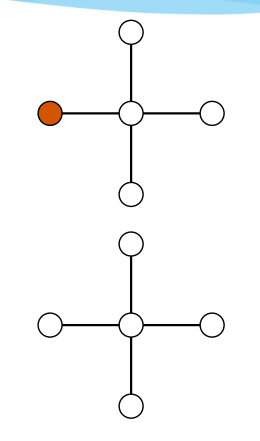

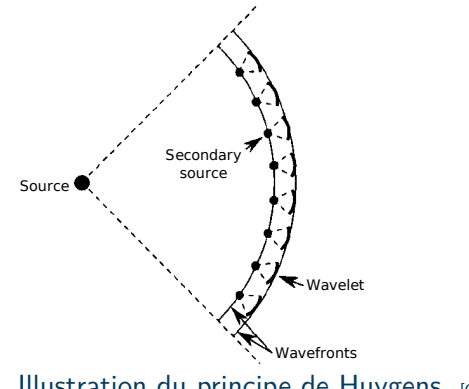

Illustration du principe de Huygens, [G. Guillaume, PhD thesis 2009].

 $\overline{\mathcal{C}}$ ) détaillé : [Goestchel et al., JSV 2022] (en cours de révision mineure)

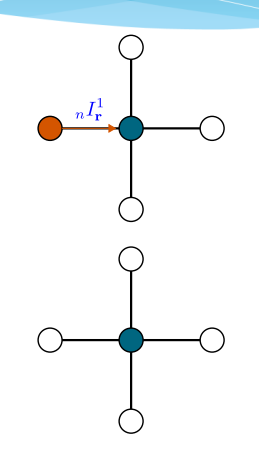

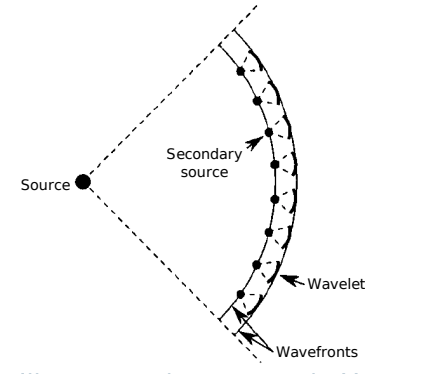

Illustration du principe de Huygens, [G. Guillaume, PhD thesis 2009].

 $\overrightarrow{a}$  détaillé : [Goestchel et al., JSV 2022] (en cours de révision mineure)

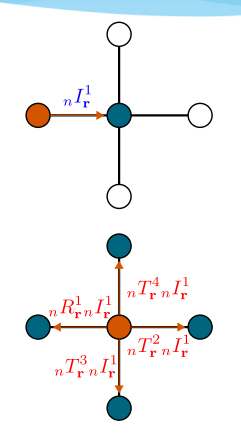

### TLM homogène - étude de stabilité

### Cas homogène

$$
{}_{n+1}P_{r} + {}_{n-1}P_{r} = \frac{1}{d} \sum_{m=1}^{d} \left[ {}_{n}P_{(j_{1} + \delta_{m1}, \dots, j_{d} + \delta_{m d})} + {}_{n}P_{(j_{1} - \delta_{m1}, \dots, j_{d} - \delta_{m d})} \right],
$$
(1)  

$$
\frac{\partial^{2} p}{\partial t^{2}} - c_{\text{TLM}}^{2} \nabla^{2} p = \mathcal{O}\left(\Delta t^{2}\right) + \mathcal{O}\left(\frac{\Delta \ell^{4}}{\Delta t^{2}}\right), \text{ with } c_{\text{TLM}} = \frac{\Delta \ell}{\sqrt{d\Delta t}}.
$$
(2)

### Dispersion axiale

$$
\cos(\omega \Delta t) = \frac{1}{d} \sum_{m=1}^{d} \cos(k_{x_m} \Delta \ell) \quad \forall \Delta t, \ \forall \Delta \ell.
$$
 (3)

### TLM homogène - dispersion en images

### Équation de dispersion 2D

$$
c_{\rm ph} = \frac{1}{k\Delta t} \arccos\left[\frac{1}{2}\left(\cos(k\cos(\theta)\Delta\ell) + \cos(k\sin(\theta)\Delta\ell)\right)\right].\tag{4}
$$

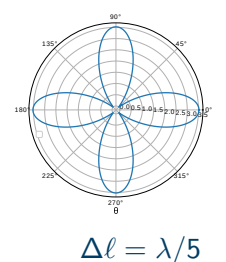

0° 45° 135° 180<sup>1</sup>  $225^{\circ}$ 270° 315°  $0.0$   $0.2$   $0.4$   $0.6$   $0.8$  $\Delta \ell = \lambda/10$ 

90°

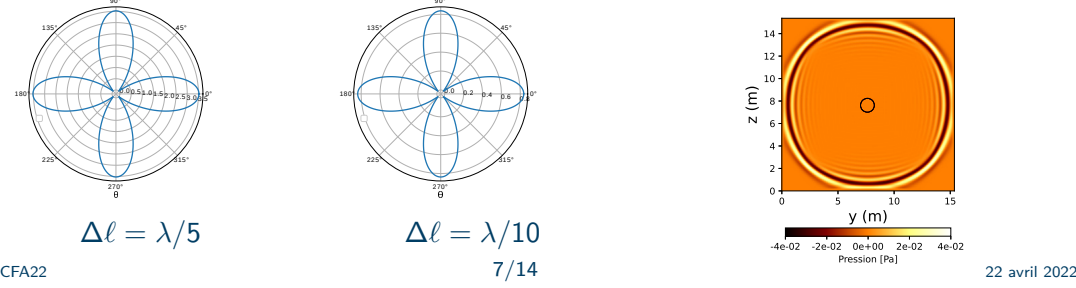

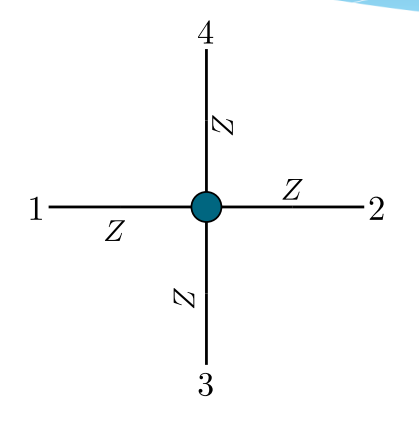

Environnement 2D autour d'un nœud

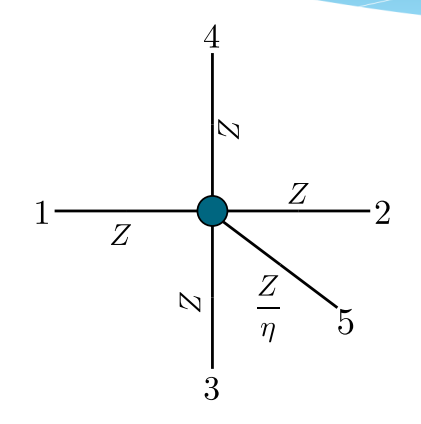

Environnement 2D autour d'un nœud

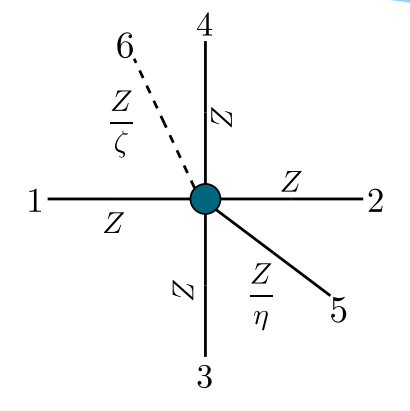

Environnement 2D autour d'un nœud

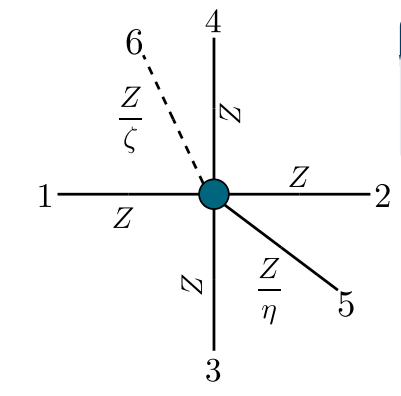

### Lien avec l'équation des ondes

$$
\frac{1}{c_{\text{TLM}}^2} \frac{\partial^2 p}{\partial t^2} - \nabla^2 p + \frac{\zeta_{(j,l)}}{2\Delta \ell^2} \left( 2\Delta t \frac{\partial p}{\partial t} \right) = \mathcal{O}\left( \frac{\Delta t^4}{\Delta \ell^2} \right) + \mathcal{O}\left( \frac{\Delta t^3}{\Delta \ell^2} \right) + \mathcal{O}\left( \Delta \ell^2 \right) \tag{5}
$$

 $\frac{CFA22}{22}$  22 avril 2022

# TLM inhomogène - analyse

### **Stabilité**

$$
c_{\sf TLM}(\mathbf{x_r}) = \sqrt{\frac{2}{\eta_{\sf r} + 2d}} \frac{\Delta \ell}{\Delta t}
$$

$$
\eta \ge 0
$$

### **Dispersion**

$$
\|\underline{k}\| \approx k_{0\text{TLM}} + i\alpha_{\text{TLM}} + \mathcal{O}(\zeta^2)
$$
(7)  

$$
k_{0\text{TLM}} = \frac{\omega}{c_{\text{TLM}}} \text{ and } \alpha_{\text{TLM}} = \frac{\zeta}{\sqrt{2(\eta + 2d)}\Delta\ell}
$$

(6)

### TLM inhomogène - dispersion stratifiée

Cas downward : *η* en fct de z

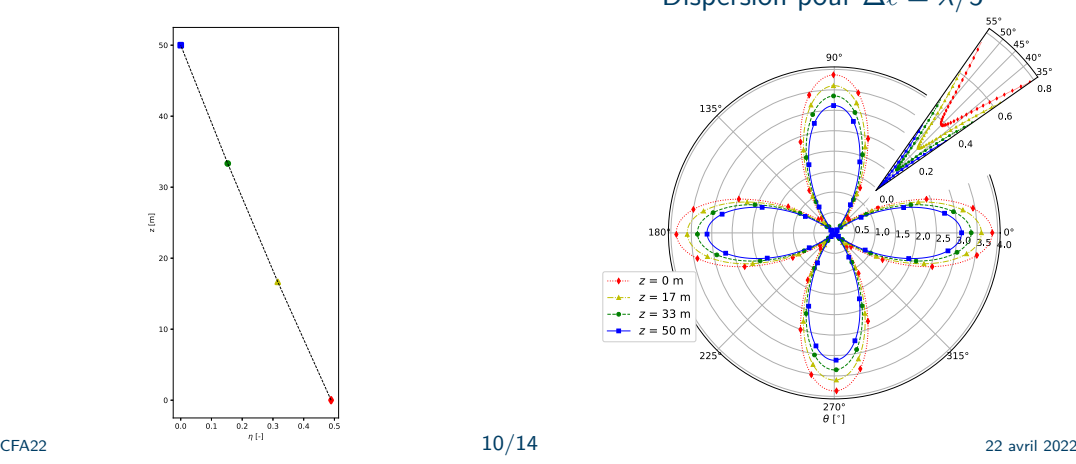

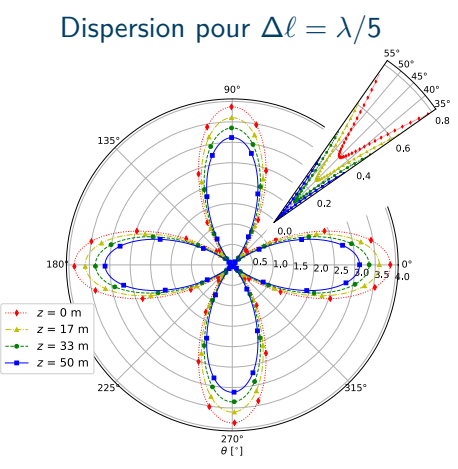

### Expérience numérique - "setup" champ libre

### 0 200 400 600 800  $\overline{0}$ 200 400 600  $y(m)$ z (m) d-receiver h-receiver - Source

Calculation domain

Configuration pour  $f_{\text{max}} = 2400 \text{ Hz}$ ,  $\Delta \ell = \lambda/10$ ,  $r_{\text{max}} = 450$  m :

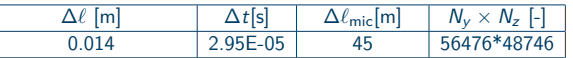

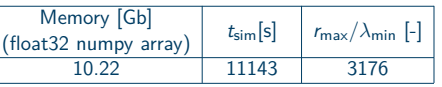

### Expériences numériques - résultats champ libre

#### Effet de la distance sur l'enveloppe

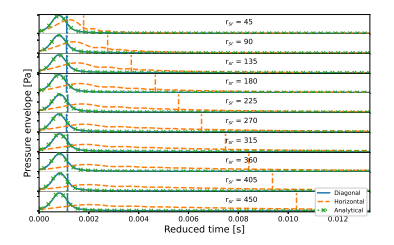

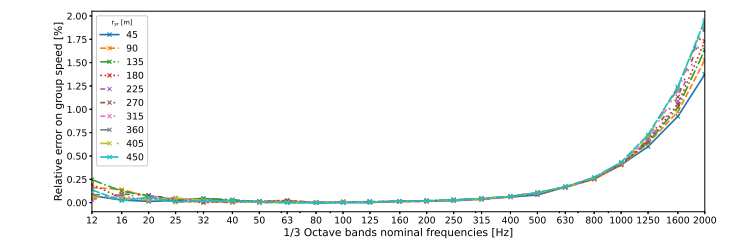

Erreur sur la vitesse de groupe, ∆*`* = *λ/*10  $f_{\text{max}} = 2400 \text{ Hz}.$ 

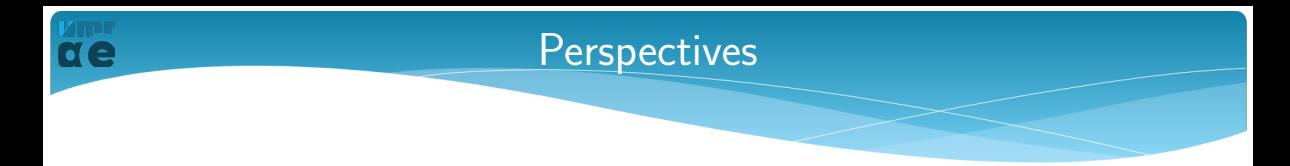

#### ◦ Critère de 10 points par longueur d'onde non valide

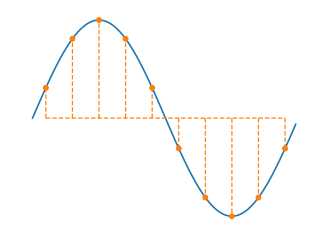

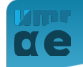

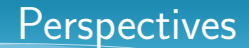

- Critère de 10 points par longueur d'onde non valide
- Impact de la dispersion en présence d'un sol

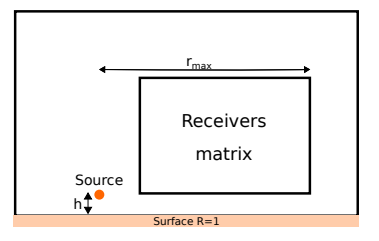

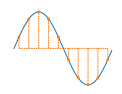

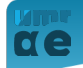

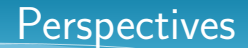

- Critère de 10 points par longueur d'onde non valide
- Impact de la dispersion en présence d'un sol
- Augmentation nppw // ordre du schéma ?

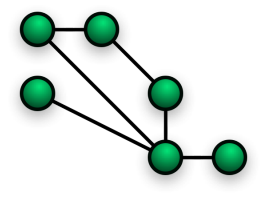

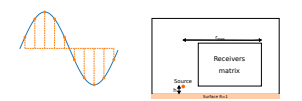

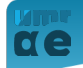

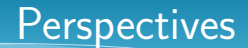

- Critère de 10 points par longueur d'onde non valide
- Impact de la dispersion en présence d'un sol
- Augmentation nppw // ordre du schéma ?
- Théorie milieux complexes

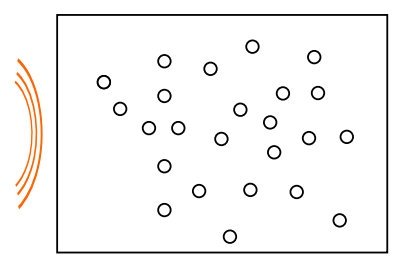

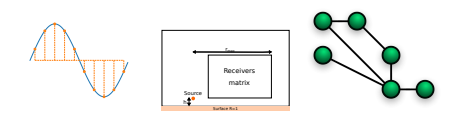

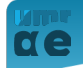

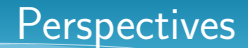

- Critère de 10 points par longueur d'onde non valide
- Impact de la dispersion en présence d'un sol
- Augmentation nppw // ordre du schéma ?
- Théorie milieux complexes
- Parallélisation MPI ?

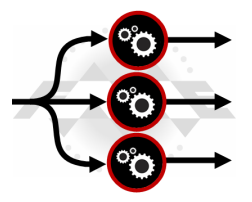

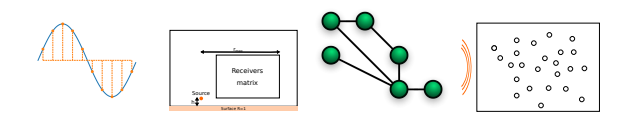

### Merci pour votre attention !

### ◦ Contacts :

- [quentin.goestchel@cerema.fr](mailto:quentin.goestchel@cerema.fr)
- [gwenael.guillaume@cerema.fr](mailto:gwenael.guillaume@cerema.fr)
- [david.ecotiere@cerema.fr](mailto:david.ecotiere@cerema.fr)
- [benoit.gauvreau@univ-eiffel.fr](mailto:benoit.gauvreau@univ-eiffel.fr)
- Liens :
	-

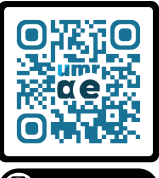

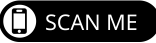

■ <http://www.umrae.fr/> L'Unité Mixte de Recherche en Acoustique Environnementale (UMRAE) est un laboratoire de recherche commun entre l'Université Gustave Eiffel et le Cerema.

# umr ae

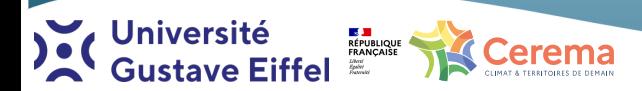

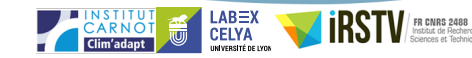

# Annexe A - "setup" sol reflechissant

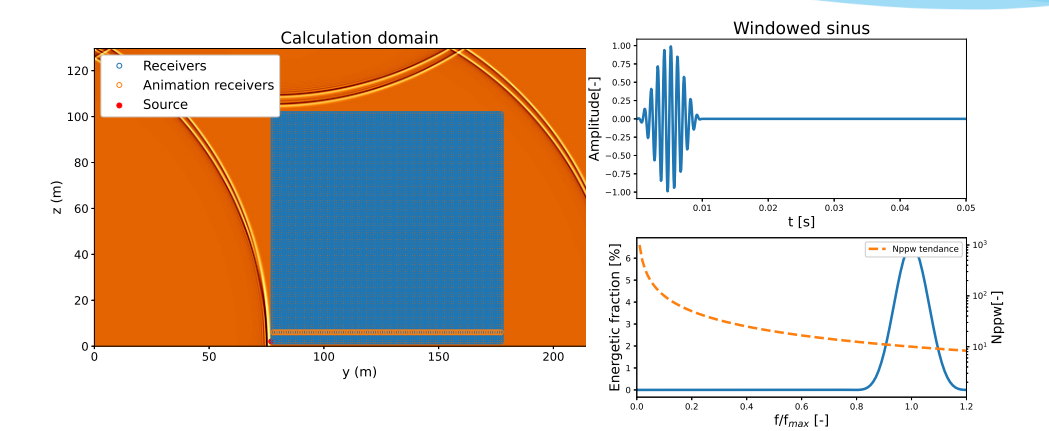

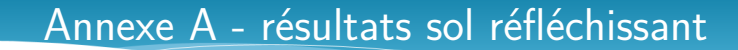

Carte d'erreur :  $f_{\text{max}} = 2000 \text{ Hz}$ ,  $r_{\text{max}} = 500 \text{ m}$  et  $h_{\text{src}} = 2 \text{ m}$ 

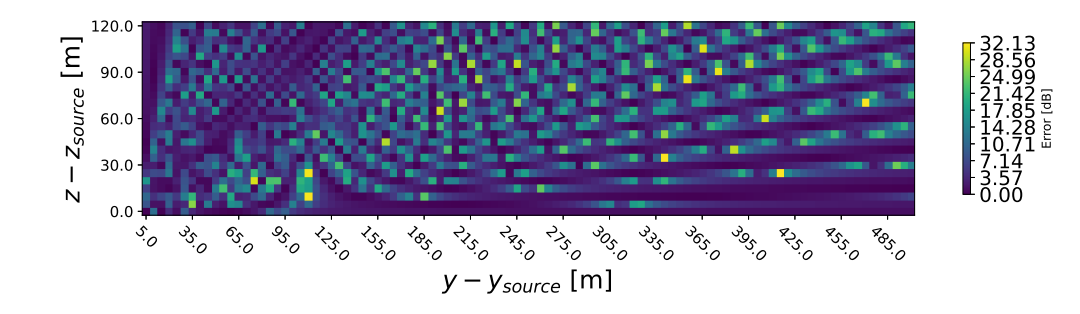